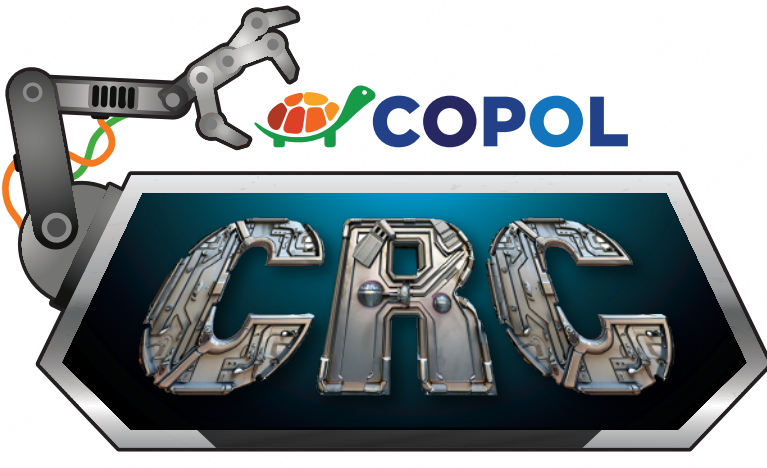

ROBOTICS COMPETITION 2024 [3rd edition]

# HACKATÓN TINKERCADED

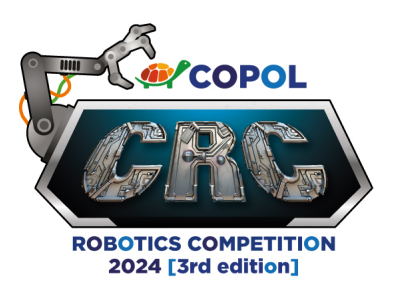

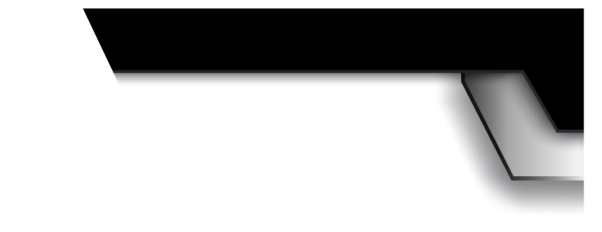

## **Descripción general**

La categoría *Hackaton TinkerCad 3D* consiste en la creación de un modelo 3D previamente descrito por el jurado calificador, durante el día de la competencia. El reto será planteado por el jurado el día de la competencia y será socializado a todos los equipos participantes. El modelo 3D debe ser creado con la herramienta *TinkerCad online* https://www.tinkercad.com la opción de diseño 3D.

#### **Bases del concurso**

- 1. El modelo 3D solo debe crearse con elementos existentes en la librería de formas que ofrece TinkerCad y no podrá usar modelos 3D creados por terceros.
- 2. Todos los modelos 3D deben ser de elaboración propia, podrá utilizar modelos existentes como inspiración mas no utilizar sus elementos.
- 3. El modelo 3D deberá cumplir con todas las especificaciones dadas por el jurado calificador.

## **Características del área de trabajo**

El área de competencia comprenderá un computador con conexión a Internet y *mouse* otorgados por la sede del concurso.

## **Desarrollo de la competencia**

Durante el desarrollo de la competencia, los equipos participantes deberán tener en cuenta los siguientes aspectos que serán respetados sin excepción, caso contrario serán eliminados:

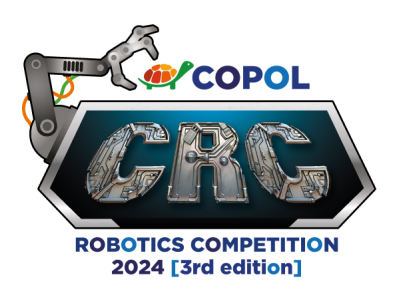

- 1. La categoría *Hackaton TinkerCad* 3D consiste en crear un modelo 3D el día de la competencia, durante las horas de la competencia, con las características previamente descritas por el jurado calificador.
- 2. El reto será planteado por el jurado calificador el día de la competencia y será socializado a todos los equipos participantes.
- 3. La competencia se realizará en un solo día y los participantes deberán presentarse 15 minutos antes para asignar el usuario de TinkerCad e iniciar sesión en la clase designada.
- 4. El modelo 3D se creará única y exclusivamente en el computador de trabajo, con el usuario asignado y durante el tiempo dado por el jurado calificador. Los equipos deberán llevar, al menos, hojas de dibujo A4, lápices, lápices de colores, borrador, saca punta, todo esto para realizar un boceto de diseño como borrador de su modelo 3D.
- 5. El modelo 3D no deberá tener objetos obscenos que atenten contra la moral.
- 6. El modelo 3D solo podrá ser realizado con la herramienta *TinkerCad online*. Se prohíbe el uso de otras herramientas o exportar modelos de otras herramientas similares.
- 7. El participante siempre deberá permanecer en su puesto de trabajo. Si el jurado calificador observa que esto no se cumple, el equipo recibirá una amonestación y se reducirá el puntaje respectivo.
- 8. Solo los participantes podrán ingresar al área de trabajo establecida para la competencia. Si alguna persona ajena al equipo es sorprendida dialogando con los participantes sin autorización previa del jurado calificador el equipo implicado será amonestado y se reducirá el puntaje respectivo.
- 9. Solo participarán alumnos hasta 13 años.

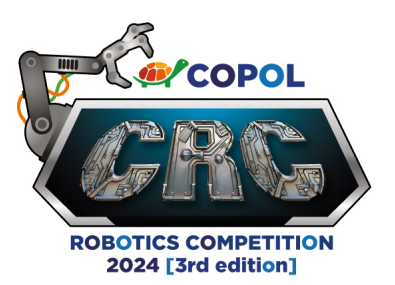

# **Evaluación**

Una vez culminado el tiempo establecido para la competencia, el equipo participante tendrá que presentar su modelo 3D al jurado calificador para su respectiva revisión. Si un equipo no está en su puesto de trabajo al momento de la revisión, el juez realizará el llamado y se esperará tres minutos, en caso de que no esté en el tiempo el equipo quedará eliminado.

- 1. Enviar su modelo 3D como archivo .jpg y .stl al correo sensor.edu.ec@gmail.com
- 2. Durante la fase de revisión, los participantes no podrán modificar el modelo 3D. Si esto ocurre, el equipo recibirá una amonestación.
- 3. El modelo 3D será evaluado por el jurado calificador en vista y presencia de todos los equipos.
- 4. Estas puntuaciones serán tomadas de manera individual por cada uno de los jueces y luego serán promediadas. Los aspectos considerados para la calificación de esta categoría se muestran en la tabla 1:

## **Tabla 1.**

*Aspectos con la valoración*

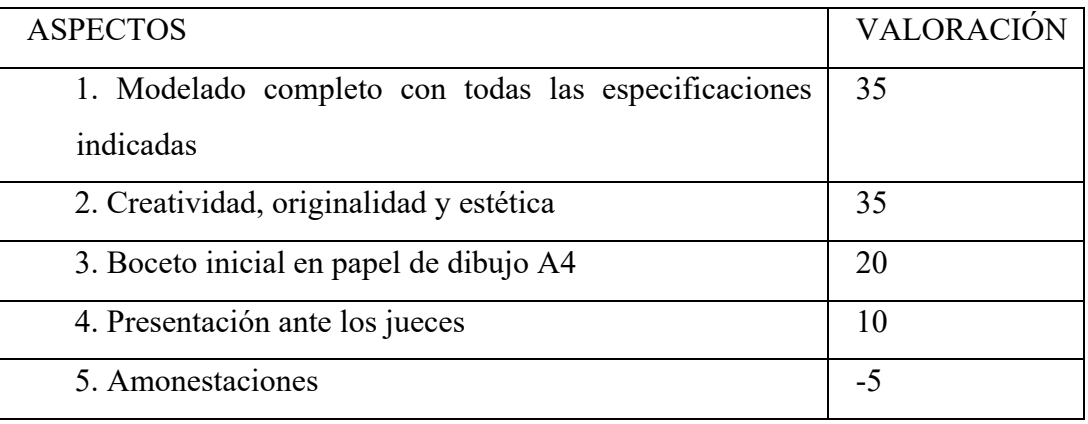

5. En cuanto al desempeño del equipo dentro del área de trabajo, los participantes deberán estar prestos para responder al jurado calificador dos preguntas que se les efectuará durante el transcurso de la competencia.

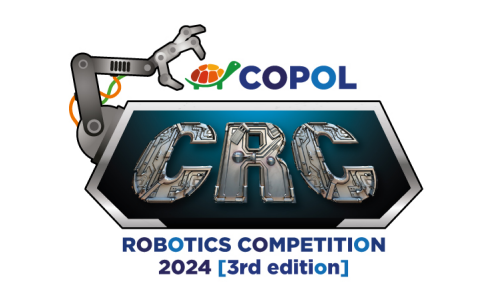

- 6. De los promedios obtenidos se tendrán en cuenta los tres más altos para la designación de los ganadores. El proyecto ganador, así como la segunda y tercera ubicación, se darán a conocer solo en la ceremonia de clausura del evento.
- 7. En caso de que exista un empate entre equipos, se tomará en cuenta cuál de ellos obtuvo el mayor puntaje de acuerdo con el orden presentado en la Tabla 1.
- 8. Será considerado como sanción y, por ende, el jurado calificador procederá a descalificar al equipo y penalizar en la puntuación general en los siguientes casos:
	- a. La falta de respeto ante algún miembro del jurado, la organización o un miembro de cualquier equipo.
	- b. Tratar de burlar el reglamento al utilizar equipos, herramientas o tarjetas electrónicas ajenas a los indicados en las bases del concurso.

#### **Jueces**

- I. La figura del juez es importante en la competencia, él será el encargado de que se cumplan las reglas y normas establecidas por el comité organizador.
- II. Los jueces para esta competencia serán designados por el comité organizador.
- III. Los participantes pueden presentar sus objeciones al juez encargado de la categoría antes de que acabe la competencia.
- IV. En caso de duda en la aplicación de las normas, la última palabra la tiene siempre el Juez.
- V. En caso de existir una controversia ante la decisión del juez o los jueces, se puede presentar una inconformidad por escrito ante el Consejo de Jueces. Una vez terminada la competencia, se evaluarán los argumentos presentados y se tomará una decisión al respecto. Esta decisión es inapelable.